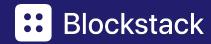

## Innovating With Bitcoin

Joe Bender - Developer Evangelist

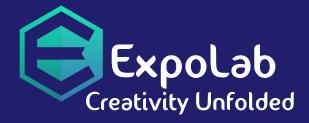

October 2020

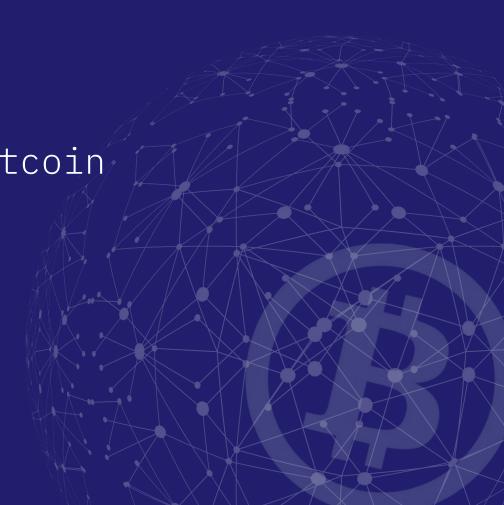

## Introduction

I'm over four months into my

Developer Evangelist journey at

Blockstack. My focus is empowering
our community to build robust tools

& useful applications.

Favorite Quarantine Activity?

**Browsing Bitcoin memes!** 

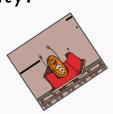

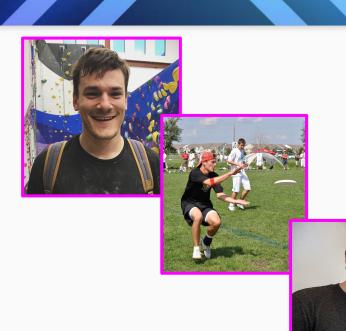

## Overview

#### During this talk, I'll explain:

- 1. Blockchain Basics
- 2. Bitcoin & Lightning
- 3. Blockstack
- 4. The Stacks 2.0 Testnet
- 5. Clarity Smart Contracts
- 6. Overview of Running a Node & Miner
- 7. Why Run a Node?
- 8. How to Get Involved

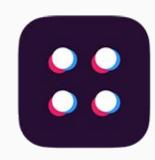

#### BLOCKSTACK

## Catch-Up

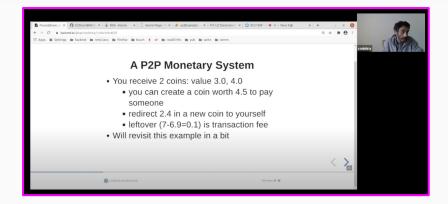

Principle Foundations of Bitcoin Shreemoy Mishra

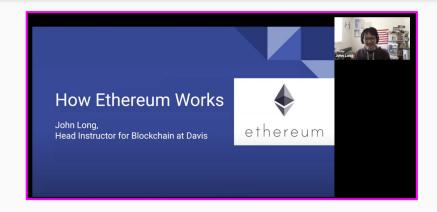

How Ethereum Works
John Long

"No company on the internet should have so much power that they get to debate if they should be evil today or not.."

- Muneeb Ali, Co-Founder of Blockstack

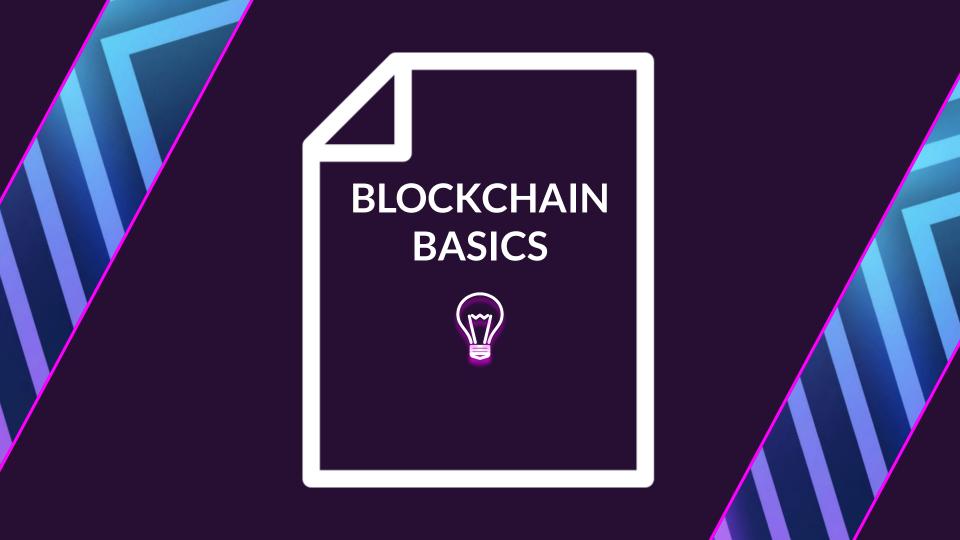

## What the heck is a Web 3.0?

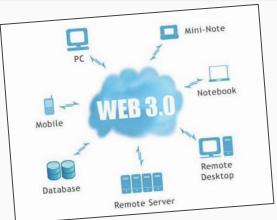

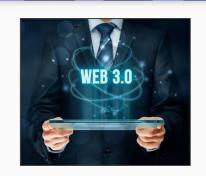

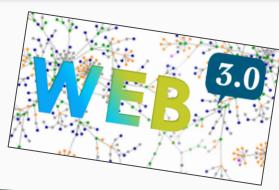

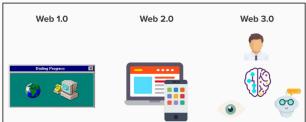

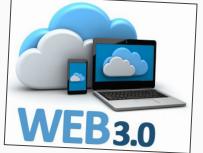

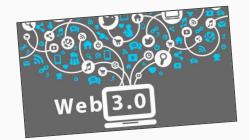

# **Early Internet Decentralization**

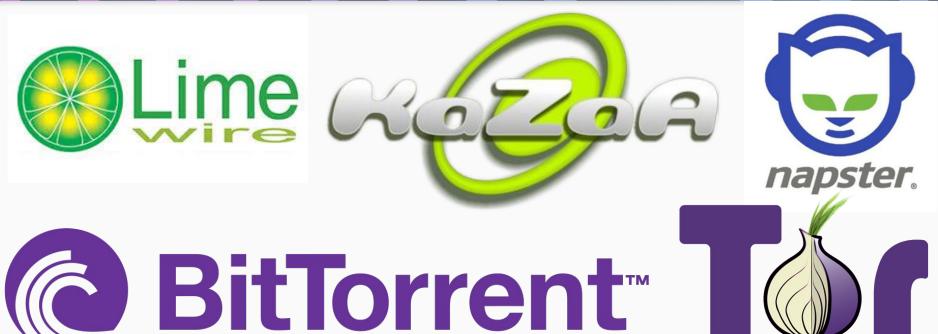

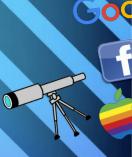

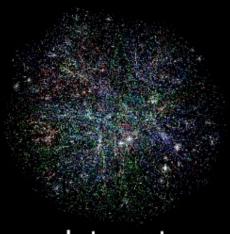

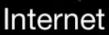

wires, network

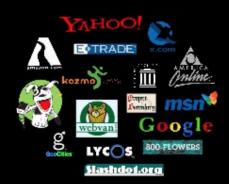

Web 1.0

read-only static

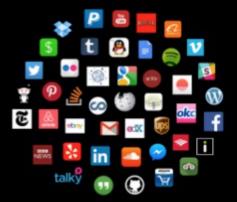

Web 2.0

read-write dynamic

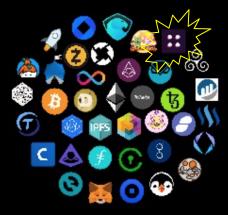

Web 3.0

read-write-trust verifiable

# The best place to get started with crypto

coinbase

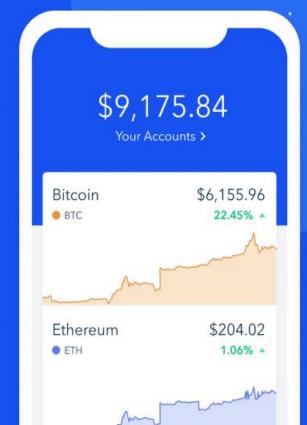

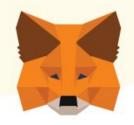

## METAMASK

A crypto wallet & gateway to blockchain apps

# coinbase

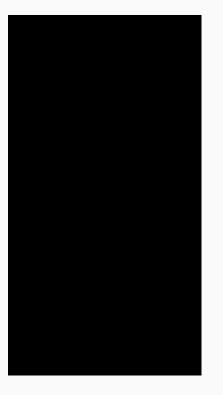

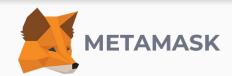

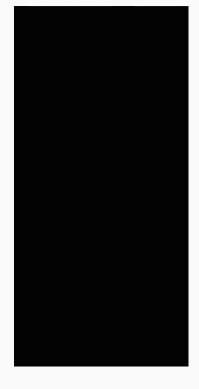

#### First-Movers

## coinbase

- 30+ Million Users
- Password Login, Coinbase has Private Key
- Buy Crypto directly within app
- Implemented Staking Rewards (Tezos)
- Coinbase Pro & Coinbase Wallet
- Verification Levels
  - Level 1 Phone #
  - Level 2 Personal Info
  - Level 3 Verify Photo ID

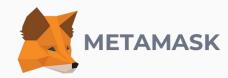

- 1+ Million Extension Downloads
- Password Login, User stores seed phrase
- Recommends Wyre or CoinSwitch to purchase crypto
- Allows user to connect to testnets or local networks
- Mobile app added dApp browser

# User Experience

#### Secret Key

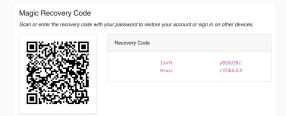

### Private Key

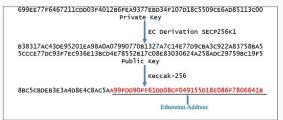

#### Password

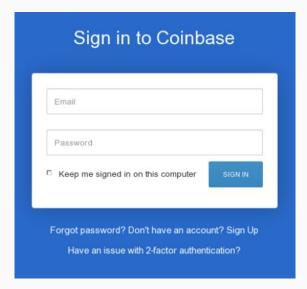

#### Seed Phrase

| <b>←</b> | Reveal Seed                                                       | l Phrase                            |                      |
|----------|-------------------------------------------------------------------|-------------------------------------|----------------------|
| you w    | ever change brows<br>ill need this seed ph<br>ints. Save them son | rase to access y                    | /our                 |
| A        | DO NOT share th<br>These words can<br>accounts.                   | is phrase with a<br>be used to stea | nyone!<br>I all your |
|          | TEXT                                                              | QR COI                              | DE                   |
|          | ur seed phrase                                                    | digital wron                        | _                    |
|          | cycle mule o                                                      |                                     |                      |
|          | cycle mule o<br>use tissue sio<br>promote                         | ck survey he                        |                      |
|          | cycle mule o<br>use tissue sio<br>promote                         | ck survey he<br>love test           |                      |
|          | cycle mule o<br>use tissue sio<br>promote                         | ck survey he<br>love test           |                      |

#### **Networks & Nodes**

- In telecommunication networks, nodes act as redistribution points or as a communication endpoints.
- Full node, master node, light node, miner, super node.
- Download particular software to your machine that outlines rules for connecting to network.

- ► Node = Building blocks of blockchain.
- ► Blockchain = blocks of data.
  - Data is stored in nodes.
- All nodes on a blockchain are connected to each other and they constantly exchange the latest blockchain data with each other so all nodes stay up to date.

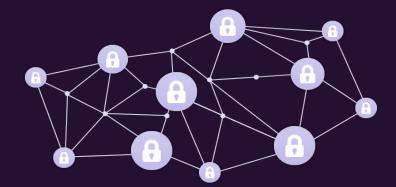

#### **Networks & Nodes**

- In telecommunication networks, nodes act as redistribution points or as a communication endpoints.
- Full node, master node, light node, miner, super node.
- Download particular software to your machine that outlines rules for connecting to network.

- ► Node = Building blocks of blockchain.
- ► Blockchain = blocks of data.
  - Data is stored in nodes.
- All nodes on a blockchain are connected to each other and they constantly exchange the latest blockchain data with each other so all nodes stay up to date.

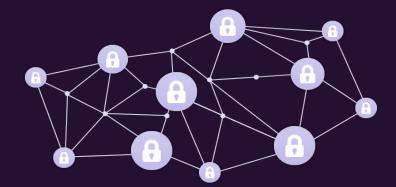

## **Enter, Bitcoin**

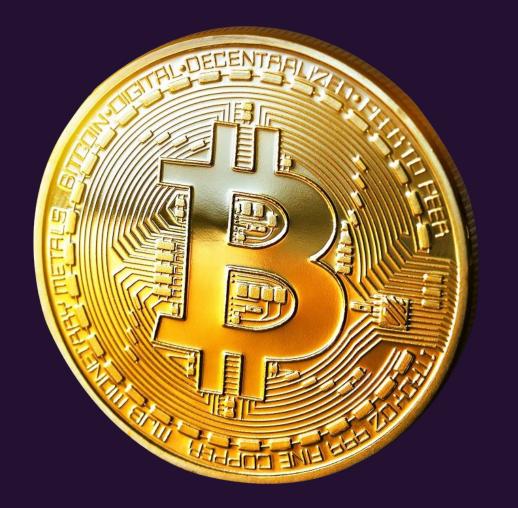

#### Bitcoin Genesis Block

#### Raw Hex Version

| 00000000  | 01 | 00 | 00 | 00 | 00         | 00 | 00        | 00 | 00 | 00 | 00 | 00        | 00 | 00        | 00 | 00 |  |
|-----------|----|----|----|----|------------|----|-----------|----|----|----|----|-----------|----|-----------|----|----|--|
| 00000010  | 00 | 00 | 00 | 00 | 00         | 00 | 00        | 00 | 00 | 00 | 00 | 00        | 00 | 00        | 00 | 00 |  |
| 00000020  | 00 | 00 | 00 | 00 | 3B         | A3 | ED        | FD | 7A | 7B | 12 | <b>B2</b> | 7A | <b>C7</b> | 2C | 3E |  |
| 00000030  | 67 | 76 | 8F | 61 | <b>7</b> F | C8 | 1B        | C3 | 88 | 8A | 51 | 32        | 3A | 9F        | B8 | AA |  |
| 00000040  | 4B | 1E | 5E | 4A | 29         | AB | 5F        | 49 | FF | FF | 00 | 1D        | 1D | AC        | 2B | 7C |  |
| 00000050  | 01 | 01 | 00 | 00 | 00         | 01 | 00        | 00 | 00 | 00 | 00 | 00        | 00 | 00        | 00 | 00 |  |
| 00000060  | 00 | 00 | 00 | 00 | 00         | 00 | 00        | 00 | 00 | 00 | 00 | 00        | 00 | 00        | 00 | 00 |  |
| 00000070  | 00 | 00 | 00 | 00 | 00         | 00 | FF        | FF | FF | FF | 4D | 04        | FF | FF        | 00 | 1D |  |
| 00000080  | 01 | 04 | 45 | 54 | 68         | 65 | 20        | 54 | 69 | 6D | 65 | 73        | 20 | 30        | 33 | 2F |  |
| 00000090  | 4A | 61 | 6E | 2F | 32         | 30 | 30        | 39 | 20 | 43 | 68 | 61        | 6E | 63        | 65 | 6C |  |
| 0A00000A0 | 6C | 6F | 72 | 20 | 6F         | 6E | 20        | 62 | 72 | 69 | 6E | 6B        | 20 | 6F        | 66 | 20 |  |
| 000000В0  | 73 | 65 | 63 | 6F | 6E         | 64 | 20        | 62 | 61 | 69 | 6C | 6F        | 75 | 74        | 20 | 66 |  |
| 00000000  | 6F | 72 | 20 | 62 | 61         | 6E | 6B        | 73 | FF | FF | FF | FF        | 01 | 00        | F2 | 05 |  |
| 000000D0  | 2A | 01 | 00 | 00 | 00         | 43 | 41        | 04 | 67 | 8A | FD | B0        | FE | 55        | 48 | 27 |  |
| 000000E0  | 19 | 67 | F1 | A6 | 71         | 30 | <b>B7</b> | 10 | 5C | D6 | A8 | 28        | E0 | 39        | 09 | A6 |  |
| 000000F0  | 79 | 62 | E0 | EA | 1F         | 61 | DE        | B6 | 49 | F6 | BC | 3F        | 4C | EF        | 38 | C4 |  |
| 00000100  | F3 | 55 | 04 | E5 | 1E         | Cl | 12        | DE | 5C | 38 | 4D | F7        | BA | 0B        | 8D | 57 |  |
| 00000110  | 8A | 4C | 70 | 2B | 6B         | F1 | 1D        | 5F | AC | 00 | 00 | 00        | 00 |           |    |    |  |

....; £íýz{.2zÇ,> gv.a.È.Ā^ŠQ2:Ÿ.a K.^J) « Iÿÿ...¬+|

.....ÿÿÿÿM.ÿÿ.. ..EThe Times 03/ Jan/2009 Chancel lor on brink of second bailout f or banksÿÿÿÿ..ò. \*....CA.gŠý°bUH' .gn | q0 . . \0" (à9 . | ybàê.aÞ¶Iö½?Lï8Ä 6U.å.Á.Þ\8M+2..W ŠLp+kñ.\_¬....

Launched 03 January 2009 by "Satoshi Nakamoto"

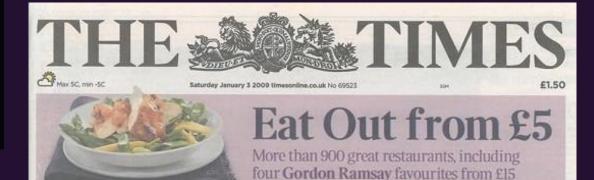

## Chancellor on brink of second bailout for banks

#### Billions may be needed as lending squeeze tightens

Prancis Effort Deputy Political Editor Gary Duncan Economics Editor

Alietair Durling has been forced to ponsider a second ballout for banks as the lending drought worsers.

The Chancellor will decide within weeks whether to pump billions more into the economy as evidence mounts that the £37 billion part-nationalisation last year has falled to keep credit flowing Options include cash injections. offering banks cheaper state guarantees to raise money privately or buying up "textic assets". The Times has learnt.

The Bank of lingland revealed yester-

cutting the base rate from its current level of 2 per cent. Doing so would reduce the cost of horrowing but have little effect on the availability of loans.

Whitehall sources said that minuters planned to "keep the banks on the holf" but accepted that they need more help to restore lending levels. Formally, the Treasury plans to focus

day that, despite intense pressure, the

banks curted lending in the final quie-

ter of last year and plan even tighter

restrictions in the coming months. Its

more aggressive action this week by

The Bank is expected to take yet

findings will alarm the Treasure.

on state-backed gurantees to encourdebts. The Treasury would take age private firumce, but a number of interventions are on the table, including

further injections of toppayers' cash, Under one option, a "had hank" would be created to dispose of haif

Pub chair cuts the price of a plet from £1.69 to 1988 levels

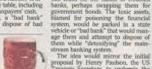

proposal by Henry Paulson, the US freasury Secretary, to underpin the American banking system by buying Continued on page 6, csl 1 Leading article, page 2

bad loans off the hands of troubled

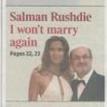

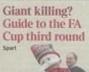

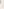

### Bitcoin

- Launched 03 January 2009 by "Satoshi Nakamoto"
- First widespread implementation of decentralized cryptocurrency
- Current Market Cap > \$200 BillionUSD

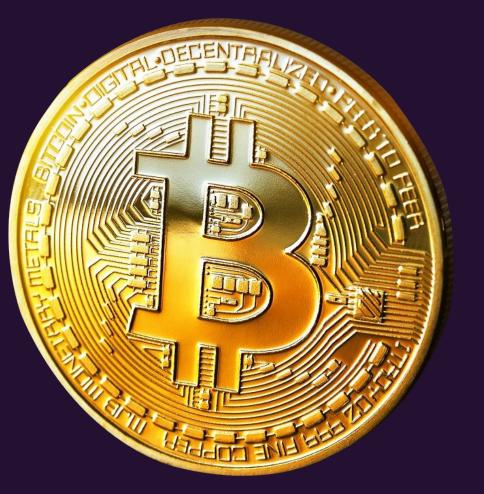

#### Percentage of Total Market Capitalization (Dominance)

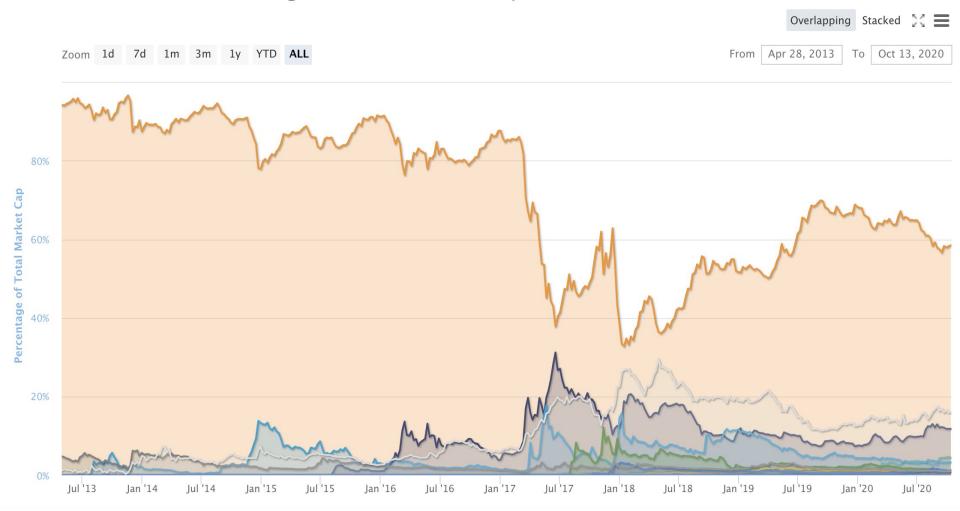

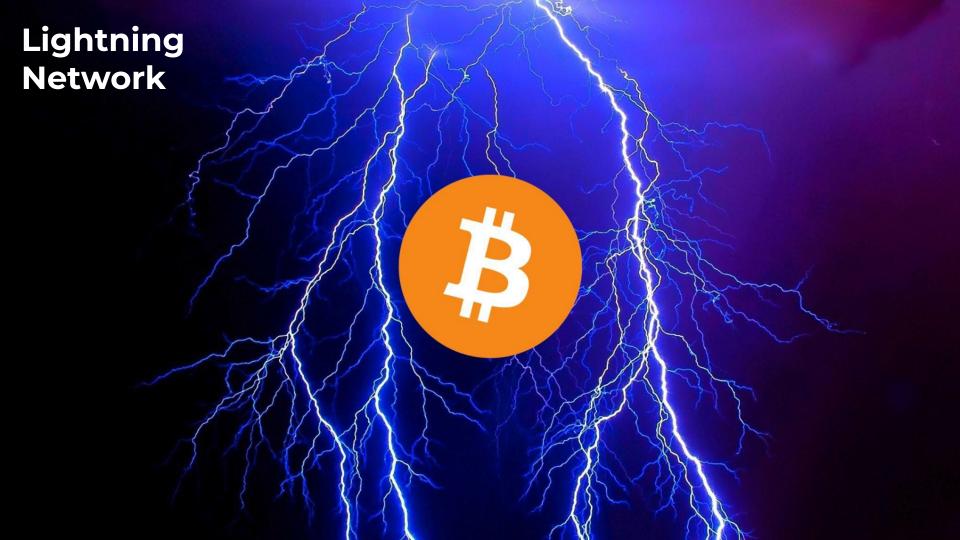

#### **Lightning Network**

- https://lightning.network/
- Scalability solution.
- Whitepaper written by Joseph Poon and Thaddeus Dryja in 2015.
- Transactions are sent over a network of micropayment channels.
- Moves small and frequent transactions off-chain, allowing for fast peer-to-peer transactions and low fees.
- Uses native smart-contract scripting language.
- Creates a two-party ledger entry.
- Bi-directional.
- Makes cross-chain atomic swaps possible so long as the chains can support the same cryptographic hash function.
- Channel closes upon completion.

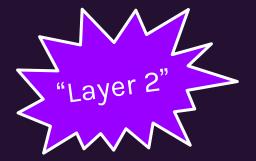

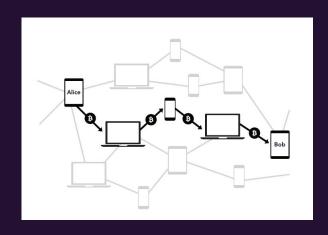

### Lightning Network vs. DeFi

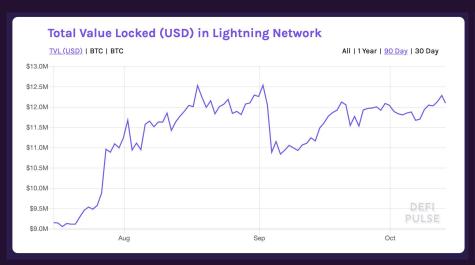

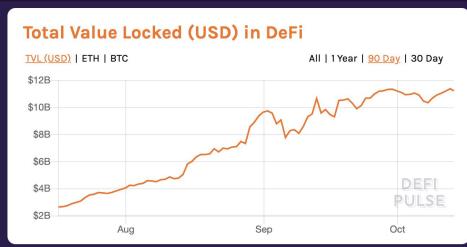

12.1 Million USD

11.23 Billion USD

# At Blockstack, we're building the tools needed for a user-owned internet.

## BLOCKSTACK

Software for a user owned internet

Blockstack is an **open-source** effort to develop software that provides an alternative to traditional (**centralized**) web applications.

We've developed a full-stack **decentralized computing network** that enables a new generation of applications where developers and users can interact **fairly** and **securely**.

Blockstack uses **blockchain** technology to build **protocols** and developer **tools** designed to enable a fair and open Internet that returns **digital rights** to **developers** and **consumers**.

## Stacks 2.0

The Stacks 2.0 Testnet is Live

At Blockstack, we believe Web 3 will introduce true internet ownership anchored to the most secure blockchain: **Bitcoin**.

Stacks 2.0 represents the design by which Web 3 can emerge and scale.

Designed with security, scalability, and speed in mind.

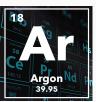

**Proof of Transfer (PoX)**: A novel mining mechanism that leverages Bitcoin to secure a new network. PoX enables benefits not possible with just proof-of-work or proof-of-stake.

**Stacking**: A novel value transfer mechanism that we have proposed that allows Stacks holders to earn Bitcoin for actively participating in the consensus algorithm.

**Clarity**: A smart contract language that optimizes for predictability and security. Enables developers to write expressive smart contracts and experiment with new business models.

## **Smart Contracts**

- Smart contracts encode and enforce rules for modifying a particular set of data that is shared among people and entities who don't necessarily trust each other.
- Exist in a **blockchain**, anyone can query them, and anyone can submit transactions to execute them.
- A smart contract execution can result in new **transactions** being written to the blockchain.
- Apps can take advantage of smart contracts to manage a global state that is visible to the public.
- Anyone can audit the blockchain in order to independently verify that an app's global shared state has been managed correctly according to the smart contracts' rules.

#### Use Cases

- Access control (e.g. pay to access)
- Non-fungible (e.g. collectibles) and fungible tokens (e.g. stablecoins)
- Business model templates (e.g. subscriptions)
- App-specific blockchains
- Decentralized AutonomousOrganizations

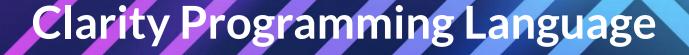

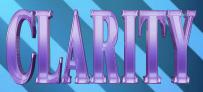

- Clarity is a programming language for writing smart contracts on the Stacks 2.0 blockchain.
- Differs from other SC languages:
  - o **Interpreted:** Human-readable and auditable
  - Decidable: Determine precisely what code is being executed, for any function.
- Ability to write fully expressive smart contracts that anchor to Bitcoin.
- The Clarity language uses a strong static type system. LISP-based.

- A Clarity smart contract is composed of two parts
  - a data space and a set of functions.
    - Only the associated smart contract may modify its corresponding data space on the blockchain.
- Users call smart contracts' public functions by broadcasting a transaction on the blockchain which invokes the public function.
- Function arguments and database schemas require specified types, and use of types is checked during contract launch.

## Clarity Programming Language

## These are impossible in Clarity

```
- Breaking news: 0x down.
```

- <u>- DA</u>O Hack. \$50M
- Multi-Sig hack(s). \$200M
- Hundreds of txs aborting: \_\_\_\$ / day.
- Audits are hard: [\$\_\_k: \$\_\_\_k] / contract. #undecidibility

```
# assembly
# compilation
# re-entrancy
# dynamic-dispatch
# re-entrancy
# dynamic-dispatch
# compilation
# out-of-gas
```

## Basic Example - Counter

```
    ≡ counter.clar ●

contracts > ≡ counter.clar
       (define-data-var counter int 0)
       (define-public (get-counter)
         (ok (var-get counter)))
       (define-public (increment)
          (begin
             (var-set counter (+ (var-get counter) 1))
              (ok (var-get counter))))
  9
 10
        (define-public (decrement)
 11
 12
           (begin
              (var-set counter (- (var-get counter) 1))
 13
                (ok (var-get counter))))
 14
```

- 1. define-data-var : initializes a new integer variable counter with the value set to 0.
  - The counter variable is stored in the data space associated with this particular smart contract.
- 2. define-public: provides access to the counter variable from outside of the current smart contract.
  - The var-get statement looks for a variable in the contract's data space and returns it.
- 3. begin statement evaluates the multi-line expressions and returns the value of the last expression. In this case, it is used to set a new value and return the new value.

## **Testing - Counter**

#### counter contract test suite

- ✓ should have a valid syntax (39ms) deploying an instance of the contract
- ✓ should start at zero
- ✓ should increment (133ms)
- ✓ should decrement (177ms)

- 1. Should be successfully deployed with valid syntax
- 2. Start at 0
- 3. Able to run increment method and add 1 to variable
- 4. Able to run decrement method and subtract 1 from variable

4 passing (586ms)

## **Testing - Counter**

```
describe("counter contract test suite", () => {
  let counterClient: Client;
  let provider: Provider;
  before(async () => {
   provider = await ProviderRegistry.createProvider();
    counterClient = new Client("SP3GWX3NE58KXHESRYE4DYQ1S31PQJTCRXB3PE9SB.counter", "counter", provider);
  it("should have a valid syntax", async () => {
   await counterClient.checkContract();
  describe("deploying an instance of the contract", () => {
    const getCounter = async () => {
      const guery = counterClient.createQuery({
       method: { name: "get-counter", args: [] }
      const receipt = await counterClient.submitQuery(query);
      const result = Result.unwrapInt(receipt);
      return result:
    const execMethod = async (method: string) => {
     const tx = counterClient.createTransaction({
        method: {
          name: method.
          args: [],
      await tx.sign("SP2J6ZY48GV1EZ5V2V5RB9MP66SW86PYKKNRV9EJ7");
      const receipt = await counterClient.submitTransaction(tx);
    before(async () => {
     await counterClient.deployContract();
    });
```

Notice how the instance of the smart contract is created on line 8

• Where to find counter.clar

Creates a transaction query that tests the valid syntax.

Passes first test!

## **Testing - Counter**

```
it("should start at zero", async () => {
  const counter = await getCounter();
  assert.equal(counter, 0);
it("should increment", async () => {
  await execMethod("increment");
  assert.equal(await getCounter(), 1);
 await execMethod("increment");
  assert.equal(await getCounter(), 2);
})
it("should decrement", async () => {
  await execMethod("decrement");
  assert.equal(await getCounter(), 1);
  await execMethod("decrement");
  assert.equal(await getCounter(), 0);
```

- 1. Gets the counter variable, checks it is equal to zero.
- 2. Checks if variable can be incremented by calling increment then getCounter twice.
- 3. Checks if variable can be decremented by calling decrement then getCounter twice.

## Tip Calculator

```
(define-public (finish-meal (mealRating int))
       (define-data-var meal-cost int 0)
                                                                                     (ok
       (define-data-var tip int 0)
                                                                                       (begin
                                                                             23
       (define-data-var rating int 0)
                                                                             24
                                                                                         (var-set rating mealRating)
                                                                                         (calculate-tip)
                                                                                         (var-get rating))))
                                                                             26
       (define-public (reserve-meal-cost (cost int))
         (ok
                                                                                   ;; if rating is greater than 3 then the user is very satisfied
                                                                             28
            (begin
                                                                                   ;; if rating is less than or equals 3 then the user is dissatisfied
              (var-set meal-cost cost)
                                                                                   ;; tip would be the minimum 15%
                                                                             30
              (calculate-tip)
10
                                                                                   :: tip would be 20%
                                                                             31
              (var-get meal-cost))))
                                                                                   ;; Support these workers they are literally putting their lives on the line
11
                                                                             32
                                                                             33
                                                                                   ;; if you'd like to support organizations helping in the corona effort
12
                                                                                   ;; help people get food through https://www.cityharvest.org/
                                                                             34
13
       (define-public (get-meal-cost)
                                                                                   ;; I hope this doesn't disqualify me xD
         (ok (var-get meal-cost)))
14
                                                                                   (define-private (calculate-tip)
15
                                                                                     (begin
16
       (define-public (get-tip-value)
                                                                                       (if
                                                                             38
17
         (ok (var-get tip)))
                                                                                         (> (var-get rating) 3)
18
       (define-public (get-rating)
                                                                                         (var-set tip (/ (* (var-get meal-cost) 20) 100))
19
         (ok (var-get rating)))
                                                                                         (var-set tip (/ (* (var-get meal-cost) 15) 100))
                                                                             42
                                                                                         )))
20
```

# Types of Smart Contracts

- Simple exchange
- DAOs
- Dapp
- Counter
- Supply chain
- Deeds
- Access Restriction
- Withdrawals
- State Machines
- Balance Address Checker

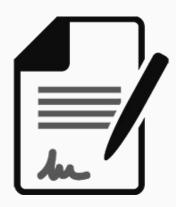

- Contracts call another Contract
- Fundraising
- Simple Marketplace
- Basic Provenance
- Asset transfer
- Lottery
- Delegated Voting
- Smart contract IOT devices
- Legal Agreements
- Payment Splitting

## Stacks 2.0 Testnet Rollout

# 2.0

#### Testnet launch broken into four phases:

 Neon, Argon, Krypton, Xenon → Mainnet!

#### Benefits of testnet:

- Testnet \$BTC & \$STX.
  - No monetary value or attack incentive.
- Parallel network built for testing purposes.
  - Not losing value with txn fees.
- Let community tinker before final product.

|                                  | Phase 1 | Phase 2 | Phase 3 | Phase 4 |
|----------------------------------|---------|---------|---------|---------|
| Simple Proof of Transfer mining  | •       | •       |         |         |
| Send and receive STX             | •       | •       | •       | •       |
| Deploy Clarity contracts         | •       | •       | •       | •       |
| New Stacks Explorer              |         | •       | •       | •       |
| stacks-transactions-js           |         | •       | •       | •       |
| Transaction signing              |         | •       | •       | •       |
| Proof of Transfer mining         |         |         | •       | •       |
| Stacking                         |         |         | •       | •       |
| New Stacks Wallet                |         |         | •       | •       |
| Microblocks                      |         |         |         | •       |
| Testing upgrade to Stacks 2.0    |         |         |         | •       |
| Integration with Bitcoin testnet |         |         |         | •       |

# Testnet Activities

- Download the stacks-blockchain software and spin up a node.
- Turn your node into a miner and participate in PoX consensus.
- Create a wallet with the JavaScript CLI.
- Try out earning \$BTC rewards with stacking.

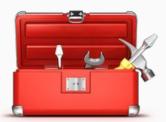

- Build a **Clarity smart contract** and deploy it to testnet.
- Send **testnet transactions** between accounts.
- Play with the new testnet explorer to analyze transactions.
  - Sandbox: Deploy & Call Contracts, get testnet \$STX, transfer \$STX, and more.
- Submit **bug bounties** to earn \$BTC.

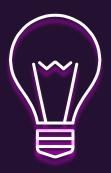

## **Tutorials**

## Running a Testnet **Node**

### Running a testnet node Learn how to set up and run a Stacks 2.0 testnet node. Introduction The Stacks 2.0 testnet is currently in development. As part of the testnet, you can run a node and connect it to a public network. This guide will walk you through downloading and running your own node in the testnet network. Prerequisites Note: If you use Linux, you may need to manually install <a href="libssl-dev">libssl-dev</a> and other packages. In your command line, run the following to get all packages: sudo apt-get install build-essential cmake libssl-dev pkg-config

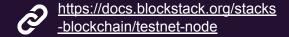

## Starting a **Miner**

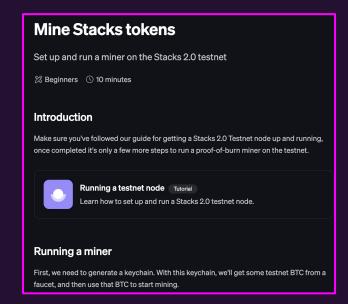

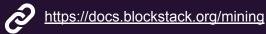

# Prerequisites

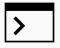

- Command Line Interface (CLI)
  - Used to interact with the blockchain and enter commands.

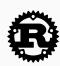

- RUST
  - Programming language built for performance, reliability, and productivity.
     Needed for your machine to run node software successfully.

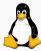

- Linux Users: Libssl-dev
  - API needed for Linux OS to process stacks-blockchain software.

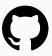

- Stacks-blockchain Github Repository
  - Source code for running a node on the Stacks 2.0 testnet.

sudo apt-get install build-essential cmake libssl-dev pkg-config

# Downloading RUST & stacks-blockchain

Installing RUST

```
curl --proto '=https' --tlsv1.2 -sSf https://sh.rustup.rs | sh

1) Proceed with installation (default)
2) Customize installation
3) Cancel installation
>
```

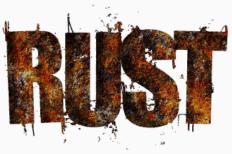

- Installing 'stacks-blockchain'
  - https://github.com/blockstack/stacks-blockchain
- From Github Website

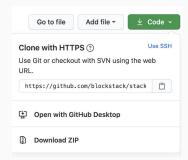

From Command Line

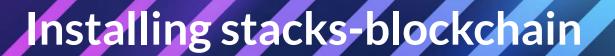

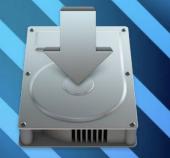

Install the 'stacks-blockchain' software

cargo install --path ./testnet/stacks-node

 Important! Change your active directory to the stacks-blockchain folder.

cd stacks-blockchain

Start your node!

stacks-node argon

Evaluate Log Output

INFO [1588108047.585] [src/chainstate/stacks/index/marf.rs:732]

## Stacks-blockchain Output

```
~ cd Documents
  Documents cd Atom\ Projects
  Atom Projects cd stacks-blockchain-master
  stacks-blockchain-master stacks-node argon
INFO [1598224092.473] [testnet/stacks-node/src/run loop/neon.rs:98] [ThreadId(1)] Follower node: starting up
ERROR [1598224092.484] [src/chainstate/stacks/index/storage.rs:1190] [ThreadId(1)] Not found (no file is open)
INFO [1598224092.485] [src/chainstate/stacks/index/marf.rs:751] [ThreadId(1)] First-ever block 0f9188f13cb7b2c71f2a335e3a4fc328bf5beb436
012afca590b1a11466e2206 in /tmp/stacks-testnet-3dea2b0b76ef1c0d/burnchain/db/bitcoin/regtest/sortition.db/marf
INFU [1598224165.559] [src/burnchains/bitcoin/spv.rs:682] [InreadId(1)] Truncate received neaders from block range 2000-3433 to range 20
INFO [1598224166.202] [src/burnchains/burnchain.rs:704] [ThreadId(1)] Node will fetch burnchain blocks 0-3434...
INFO [1598224310.420] [src/chainstate/stacks/index/marf.rs:751] [ThreadId(1)] First-ever block 8aeecfa0b9f2ac7818863b1362241e4f32d06b100
ae9d1c0fbcc4ed61b91b17a in /tmp/stacks-testnet-3dea2b0b76ef1c0d/chainstate/chain-00000080-testnet/vm/clarity/marf
INFO [1598224310.462] [src/chainstate/stacks/db/accounts.rs:183] [ThreadId(1)] STB44HYPYAT2BB2QE513NSP81HTMYWBJP02HPGK6 credited: 100000
00000000000 uSTX
INFO [1598224310.463] [src/chainstate/stacks/db/accounts.rs:183] [ThreadId(1)] ST11NJTTKGVT6D1HY4NJRVQWMQM7TVAR091EJ8P2Y credited: 10000
000000000000 uSTX
INFO [1598224310.463] [src/chainstate/stacks/db/accounts.rs:183] [ThreadId(1)] ST1HB1T8WRNBYB0Y3T7WXZS38NKKPTBR3EG9EPJKR credited: 10000
000000000000 uSTX
INFO [1598224310.464] [src/chainstate/stacks/db/accounts.rs:183] [ThreadId(1)] STRYYQQ9M8KAF4NS7WNZQYY<u>59X93XEKR31JP64CP credited: 100000</u>
00000000000 uSTX
INFO [1598224310.468] [src/chainstate/stacks/index/marf.rs:751] [ThreadId(1)] First-ever block 8aeecfa0b9f2ac7818863b1362241e4f32d06b100
ae9d1c0fbcc4ed61b91b17a in /tmp/stacks-testnet-3dea2b0b76ef1c0d/chainstate/chain-00000080-testnet/vm/index
BOOTSTRAP WITH [Neighbor { addr: facade01+80000000://V4(35.236.218.197:20444), public key: Secp256k1PublicKey { key: PublicKey(aa164d5d7
a91c179f60534e75bfd54583715095f00ee3d535358710161f2d48d275f6fe25afbbd24eb89d77401918cad7df08712fec5b8362a139c7a0d4c3caf), compressed: fa
lse }, expire block: 99999, last contact time: 0, allowed: 0, denied: 0, asn: 0, org: 0, in degree: 0, out degree: 0 }]
INFO [1598224310.959] [src/net/db.rs:141] [ThreadId(1)] Peer's public key: 04f276fce9f3def7124e0678ebb670d71b6b180d2a4d1ab2031d065ac094e
45f9aefef353678cd7e26f9ba821d5d1a2851099f5ae941fff96cb9f7b6dd196f01a3
INFO [1598224310.994] [testnet/stacks-node/src/neon node.rs:647] [ThreadId(1)] Bound HTTP server on: 0.0.0.0:20443
INFO [1598224310.994] [testnet/stacks-node/src/neon_node.rs:648] [ThreadId(1)] Bound P2P server on: 0.0.0.0:20444
INFO [1598224311.005] [testnet/stacks-node/src/run loop/neon.rs:118] [ThreadId(1)] Begin run loop
INFO [1598224311.385] [src/burnchains/burnchain.rs:704] [ThreadId(1)] Node will fetch burnchain blocks 3434-3435...
INFO [1598224311.570] [testnet/stacks-node/src/neon_node.rs:882] [ThreadId(1)] Received burnchain block #3435 including block commit_op
```

First Block Found

Addresses Credited STX

(winning) - mo8CosaCssC3jadQZEiHabE5m1kHTGoGCX

## Stacks-blockchain Output

1 to ST3A28CNCDFR1RTEEHVTVV9JF3SEQ3DE7XX1A6YCC.hello\_world.ClarityName("set-value") args [Buffe r(666f6f), Buffer(626172)] returned Response(ResponseData { committed: true, data: UInt(1) }) INFO [1598225435.071] [src/chainstate/stacks/db/transactions.rs:564] [ThreadId(5)] Contract-cal 1 to ST3A28CNCDFR1RTEEHVTVV9JF3SEQ3DE7XX1A6YCC.hello\_world.ClarityName("set-value") args [Buffe r(666f6f), Buffer(626172)] cost ExecutionCost { write length: 107, write count: 1, read length: 1573 read count: 2 runtime: 1780 } INFO [1598225435.320] [src/net/relay.rs:800] [ThreadId(5)] Processing newly received blocks: 6 INFO [1598225435.741] [src/net/relay.rs:800] [ThreadId(5)] Processing newly received blocks: 6 INFO [1598225436.480] [src/net/relay.rs:800] [ThreadId(5)] Processing newly received blocks: 6 INFO [1598225436.856] [src/net/relay.rs:800] [ThreadId(5)] Processing newly received blocks: 6 INFO [1598225437.225] [src/net/relay.rs:800] [ThreadId(5)] Processing newly received blocks: 6 INFO [1598225437.694] [src/net/relay.rs:800] [ThreadId(5)] Processing newly received blocks: 6 INFO [1598225438.142] [src/net/relay.rs:800] [ThreadId(5)] Processing newly received blocks: 6 INFO [1598225438.545] [src/net/relay.rs:800] [ThreadId(5)] Processing newly received blocks: 6 INFO [1598225439.071] [src/net/relay.rs:800] [ThreadId(5)] Processing newly received blocks: 6 0x4576656e74212048656c6c6f20776f726c64 INFO [1598225439.157] [src/chainstate/stacks/db/transactions.rs:563] [ThreadId(5)] Contract-cal 1 to ST8QVG6WC82C54AYPCVNN5VVQZVDCBD9S709VZ4Y.hello world.ClaritvName("set-value") args [Buffer (666f6f), Buffer(626172)] returned Response(ResponseData { committed: true, data: UInt(1) }) INFO [1598225439.157] [src/chainstate/stacks/db/transactions.rs:564] [ThreadId(5)] Contract-cal 1 to ST8QVG6WC82C54AYPCVNN5VVQZVDCBD9S709VZ4Y.hello world.ClarityName("set-value") args [Buffer (666f6f), Buffer(626172)] cost ExecutionCost { write\_length: 107, write\_count: 1, read\_length: 1573, read count: 2, runtime: 1780 } INFO [1598225439.184] [src/chainstate/stacks/db/transactions.rs:563] [ThreadId(5)] Contract-cal l to ST8QVG6WC82C54AYPCVNN5VVQZVDCBD9S709VZ4Y.hello\_world.ClarityName("set-value") args [Buffer (666f6f), Buffer(626172)] returned Response(ResponseData { committed: true, data: UInt(1) }) INFO [1598225439.184] [src/chainstate/stacks/db/transactions.rs:564] [ThreadId(5)] Contract-cal to ST8QVG6WC82C54AYPCVNN5VVQZVDCBD9S709VZ4Y.hello world.ClaritvName("set-value") args [Buffer

Processing

**Blocks** 

Contract Call

## **Creating Keychain**

- Create a keychain
  - With this keychain, we'll get some testnet BTC from a faucet, and then use that BTC to start mining.
- Simplest way is using 'blockstack-cli'

 $npx \ blockstack-cli@1.1.0-beta.1 \ make\_keychain \ -t$ 

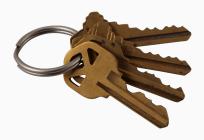

 After this runs, you'll probably see some installation logs, and at the end you should see some JSON that looks like this:

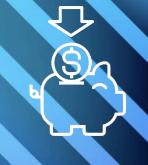

# Funding the miner

- Get your BTC address
  - The 'btcAddress' field from the JSON snippet

```
"mnemonic": "exhaust spin topic distance hole december impulse gate century absent breeze
ostrich armed clerk oak peace want scrap auction sniff cradle siren blur blur",
   "keyInfo": {
        "privateKey": "2033269b55026ff2eddaf06d2e56938f7fd8e9d697af8fe0f857bb5962894d5801",
        "addrace": "STTX57EGWW059F7EWG2WS2XPBQQHDECBKEERNXTE",
        "btCAddress": "mkRYR7KKPB1wjxNjVz3HByqAvVz8c4B6ND",
        "index": 0
    }
}
```

- Request testnet BTC from the Stacks 2.0
   Testnet Faucet
  - "Get testnet Bitcoin Tokens (BTC)" Field
  - https://www.blockstack.org/testnet/faucet

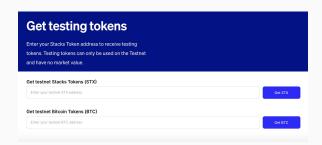

You'll be sent 0.5 testnet BTC to that address.
 Don't lose this information - we'll need to use the 'privateKey' field later on.

## **Configure Node**

- We have to configure the node so it knows to use the provided BTC keychain
- In the 'stacks-blockchain' folder, create a new file called:

testnet/stacks-node/conf/testnet-miner-conf.toml

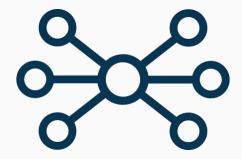

 In that new file, replace the 'seed' value with the 'privateKey' value from the JSON snippet.

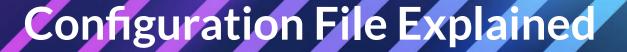

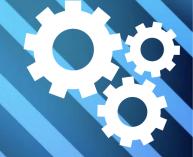

Configuring Burnchain

```
10    [burnchain]
10    chain = "bitcoin"
11    mode = "argon"
12    peer_host = "argon.blockstack.org"
13    rpc_port = 18443
14    peer_port = 18444
15
```

Configuring Balances

```
[[mstx_balance]]
     address = "STB44HYPYAT2BB2QE513NSP81HTMYWBJP02HPGK6"
     amount = 10000000000000000
     [[mstx_balance]]
19
     address = "ST11NJTTKGVT6D1HY4NJRVQWMQM7TVAR091EJ8P2Y"
20
     amount = 10000000000000000
22
     [[mstx_balance]]
     address = "ST1HB1T8WRNBYB0Y3T7WXZS38NKKPTBR3EG9EPJKR"
     24
     [[mstx_balance]]
     address = "STRYYQQ9M8KAF4NS7WNZQYY59×93XEKR31JP64CP"
     amount = 10000000000000000
```

# Start Running Your Miner!

Enter this command to begin mining:

stacks-node start --config=./testnet/stacks-node/conf/testnet-miner-conf.toml

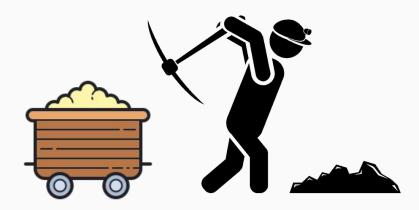

# Creating an Optimized Binary

- If you want to host a node on a server somewhere, you might want to generate an optimized binary.
  - Run this command to create the binary

```
cd testnet/stacks-node
cargo build --release --bin stacks-node
```

Now that your optimized binary is compiled, go ahead and run it.

```
cd ../..
./target/release/stacks-node start --config=./testnet/conf/argon-follower-conf.toml
```

# Enable Debug Logging

- In case you are running into issues, or would like to see more detailed logging, you can run your node with debug logging enabled.
- In the command line, run:

BLOCKSTACK\_DEBUG=1 stacks-node argon

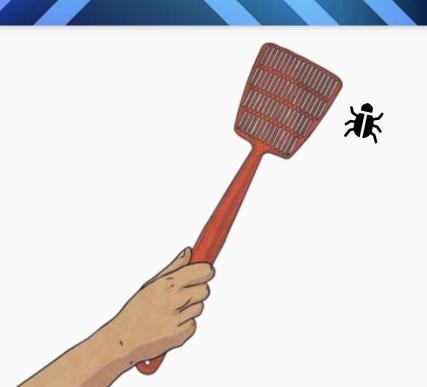

# Why Running a Node is Important

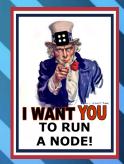

#### Trust

 To have a copy of the blockchain that you have validated yourself, rather than having to trust a third party to be honest about the state of the chain.

#### Control

 You do not depend on third parties for broadcasting your transactions to the network.

#### Scalability

More nodes & miners = faster network!

#### It's inexpensive!

 Unlike Proof-of-Work, Stacks 2.0 miners don't need overpriced hardware to begin participating.

#### Increase Network Security

 By adding a node that can validate the state of the chain, you are actively making the blockchain safer.

#### Participate in Mining

Running a node is the first step to mining.

#### Autonomy

 When a blockchain undergoes a hard fork, lightweight nodes will automatically follow the chain with the biggest accumulated difficulty.

#### It's easy!

 All you need is a computer, and a few commands in the terminal.

## How to get involved!

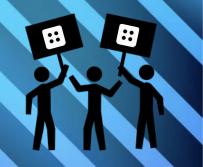

- Checkout our updated Documentation
  - https://docs.blockstack.org/
- Join the Forum
  - o <a href="https://forum.blockstack.org/">https://forum.blockstack.org/</a>
- Join our Discord
  - o <a href="http://discord.gg/unFGwwu">http://discord.gg/unFGwwu</a>
- Follow Blockstack on Twitter
  - o <a href="https://twitter.com/blockstack">https://twitter.com/blockstack</a>
- Download the Stacks Wallet
  - https://wallet.blockstack.org/
- Read our Whitepapers
  - o <a href="https://www.blockstack.org/papers">https://www.blockstack.org/papers</a>

Contribute Code

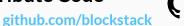

- Host meetups, give talks, and spread the word!
  - https://community.blockstack.org/
- Complete Testnet Bounties
  - https://www.blockstack.org/testnet/bounties
- Participate in the Stacks 2.0 Hackathon Series
  - <a href="https://community.blockstack.org/stacks-series">https://community.blockstack.org/stacks-series</a>
- Sign-up for the Blockstack Newsletter
  - o <a href="http://newsletters.blockstack.org/">http://newsletters.blockstack.org/</a>
- Experiment with the Stacks 2.0 Testnet
  - https://www.blockstack.org/testnet

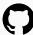

## **Blockstack Discord**

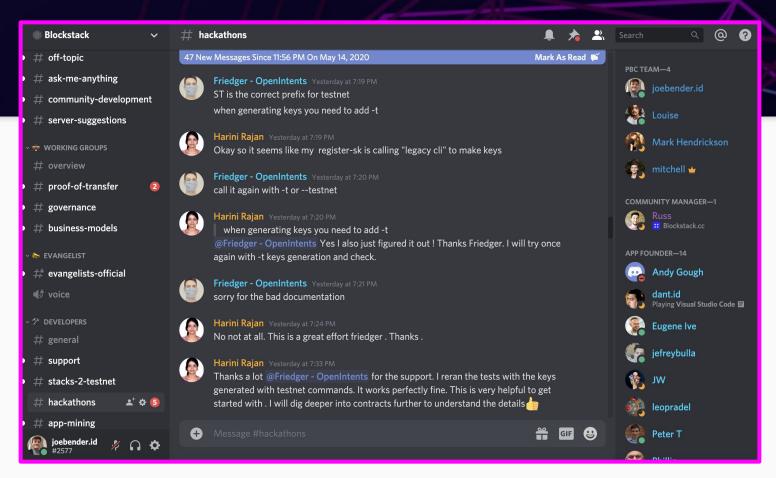

## **Blockstack Forum** \*\*\*

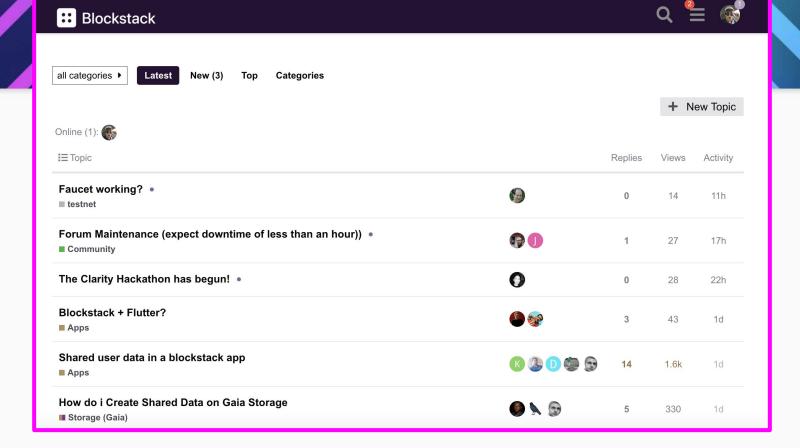

## Blockstack Docs #

∷ Blockstack

Start building ~

Testnet

Discover apps

:<u>:</u>::

Home

Build an app

Smart contracts

Mining

**Documentation** 

All you need to build decentralized apps and smart contracts.

#### Technology

Authentication

Data storage

Data indexing

Stacks blockchain

Stacks wallet

Naming services

Storage hubs

References

## Get started

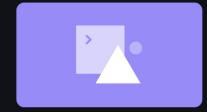

#### Building decentralized apps

Overview and guides for getting started building decentralized applications.

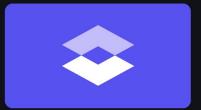

#### Write smart contracts

Overview and guides for getting started with Clarity

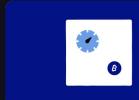

#### Mine Stacks tokens

Set up and run a miner on the Stacks 2.0 testnet

## Ecosystem Overview

Stacks token
Contributing

# #HackStacks

#### SEPTEMBER 30 - NOVEMBER 11

#HackStacks is a virtual hackathon focused on leveraging the power of PoX, a novel, Bitcoinsecured mining mechanism enabling endless potential for new business models. PoX will enable mining and stacking, unique functionality that offer all stakeholders the opportunity to share in value creation on the Stacks 2.0 network. #HackStacks supports and rewards developers for building tools and products that make mining and stacking more accessible to the Stacks community.

# O#HackDeFi

OCTOBER 20 - NOVEMBER 20

Taking Defi to the next level with Bitcoin. Build safe, smart, secure DeFi projects anchored to Bitcoin by leveraging Proof of Transfer, Stacking, and Clarity smart contracts on the Stacks 2.0 testnet and reap the rewards.

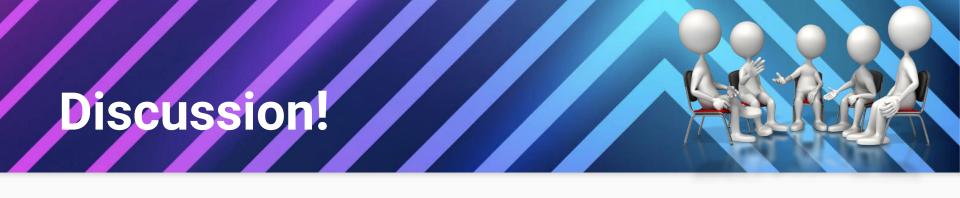

- What do you think the biggest hurdle would be for a non-crypto enthusiast?
- What balance of blockchain education vs. obfuscation do you think is best?
- What will be the catalyst that drives the mainstream public to try crypto?
- Do you believe in the 'Crypto already has a 1%' assertion?
- Will digital assets eventually be valued in the same way as physical assets?
- Does blockchain need more developers, or better marketing?
- What decentralized application would you most desire implemented into your life?

## Thanks!

## joe@blockstack.com

@josephbender www.blockstack.org

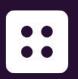

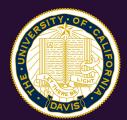

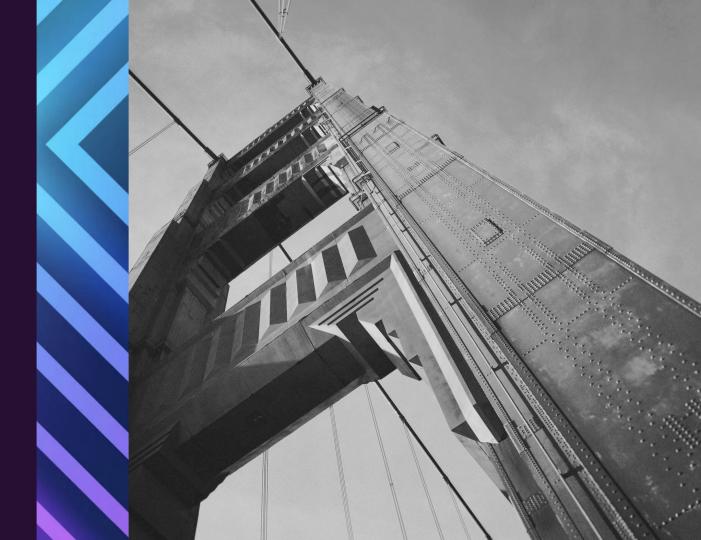